# **ANALISIS KEBUTUHAN MATERIAL BANGUNAN DALAM PROYEK PEMBANGUNAN LAPANGAN BULU TANGKIS DENGAN APLIKASI MATLAB (Studi Kasus : Proyek Pembangunan Lapangan Bulu Tangkis Dinas PUPKP Kab. Bener Meriah)**

# **Rizal Pahri Batubara**

Program Studi Teknik Sipil, Fakultas Teknik dan Komputer, Universitas Harapan Medan

# **Abstrak**

*Estimasi jumlah bahan yang dibutuhkan untuk proyek atau pekerjaan tertentu disebut sebagai persyaratan material. Metode perhitungan merupakan salah satu faktor yang mempengaruhi kebutuhan material. Dalam penelitian ini digunakan metode kuantitatif untuk menghitung kebutuhan material melalui pendekatan penelitian terapan yang melibatkan pengumpulan data dengan berbagai teknik. Tujuan dari artikel ini adalah untuk membantu mereka yang perlu menghitung kebutuhan material untuk proyek pembangunan lapangan olahraga. Fokus proyek penelitian khusus ini adalah pembangunan lapangan bulu tangkis oleh PUPKP di kabupaten ini. Penggunaan aplikasi Matlab memungkinkan analisis kebutuhan material. Dengan menganalisis hasil dan melakukan diskusi, disimpulkan bahwa aplikasi Matlab adalah metode alternatif yang layak untuk menghitung kebutuhan material.*

**Kata Kunci :** *Kebutuhan Material, Lapangan Bulutangkis, Matlab.*

## **I. PENDAHULUAN**

Salah satu faktor penting dalam pekerjaan konstruksi adalah kebutuhan material yang memadai. Secara khusus, konstruksi bangunan membutuhkan berbagai bahan seperti semen, agregat kasar (batu/kerikil), agregat halus (pasir), air, dan komponen lainnya. Jumlah bahan yang dibutuhkan tergantung pada tujuan penggunaannya, dengan bahan yang diperlukan untuk beton K-125 berbeda dengan yang dibutuhkan untuk beton K-225. Mengingat rumitnya menentukan kebutuhan material dalam konstruksi bangunan, banyak orang memilih untuk mempekerjakan surveyor terampil untuk menghitung kebutuhan tersebut. Namun, perlu dicatat bahwa layanan ini bisa sangat mahal.

Ada dua metode untuk menentukan kebutuhan material saat membangun sebuah bangunan. Yang pertama melibatkan menghitung luas bangunan dan mengalikannya dengan unit kerja. Metode kedua menghitung volume bangunan dan mengalikannya dengan kebutuhan material untuk unit kerja, yang dapat diperoleh melalui analisis Standar Nasional Indonesia (SNI) seperti yang dijelaskan oleh Napu et al. pada tahun 2020.

Matlab, singkatan dari Matrix Laboratory, adalah perangkat lunak yang sangat berguna untuk pemrograman komputasi dan analitik di berbagai industri dan bidang akademik, khususnya dalam penelitian dan pendidikan berbasis matematika. Dengan penerapan pemrograman Matlab, perhitungan dan persyaratan matematis yang rumit dapat dengan mudah dijalankan di dalam program.

Alasan dilakukannya penelitian ini adalah karena masih sedikitnya penelitian yang melibatkan penggunaan Matlab untuk perhitungan kebutuhan material dalam usaha konstruksi. Sayangnya, hal ini mengakibatkan kurangnya minat dalam implementasi program Matlab di proyek konstruksi.

Pemanfaatan aplikasi Matlab untuk perhitungan kebutuhan material bergantung pada pertimbangan berbagai faktor. Akibatnya, penulis menyatakan keinginan mereka untuk melakukan penelitian dengan topik "Aplikasi Matlab" dalam hal kebutuhan material. "Analisis Kebutuhan Material Bangunan Dalam Proyek Pembangunan Lapangan Bulu Tangkis Kab. Bener Meriah Dengan Menggunakan Aplikasi Matlab"

# **II. METODE PENELITIAN**

Untuk tujuan penelitian terapan, penelitian ini menggunakan program Matlab untuk menilai permintaan sumber daya konstruksi dalam inisiatif pengembangan lapangan bulutangkis. Tujuan para peneliti adalah untuk merancang sebuah aplikasi yang dapat menyajikan materi yang diperlukan dengan cara yang mirip dengan Excel, namun dengan pemanfaatan perangkat lunak Matlab.

Metodologi yang digunakan dalam penelitian ini didasarkan pada pendekatan kuantitatif. Pendekatan semacam itu mencakup serangkaian metode penelitian yang diusulkan, prosedur, kerja lapangan, hipotesis, analisis data, dan kesimpulan yang dihasilkan, yang semuanya menggunakan elemen deterministik pengukuran, perhitungan, rumus, dan data numerik.

Analisis data dapat dipecah menjadi serangkaian tahapan yang merupakan bagian integral dari proses. Tahapan ini memberikan pendekatan yang jelas dan metodis untuk menganalisis data

- 1. Untuk menentukan volume setiap tugas, lakukan perhitungan individual.
- 2. Untuk meneliti harga satuan proyek, seseorang dapat merujuk pada Standar Nasional Indonesia (SNI) sebagai referensi

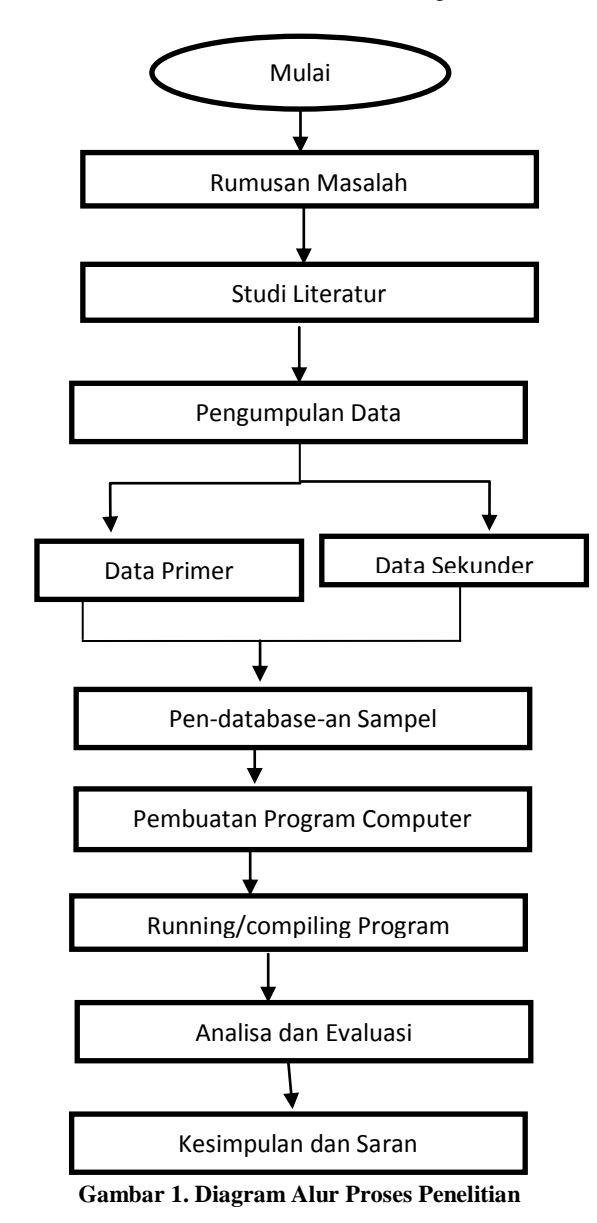

#### **III. HASIL DAN PEMBAHASAN**

#### **3.1 Deskripsi Proyek**

Dinas PUPKP Bener Meriah telah menginisiasi proyek pengembangan lapangan bulutangkis. Luas tanah yang didedikasikan untuk proyek ini berukuran sekitar 660 meter persegi, sedangkan luas bangunannya sekitar 651 meter persegi. Pembangunan tersebut terdiri dari tiga lapangan bulutangkis terpisah, masing-masing dengan luas total sekitar 85 meter persegi. Lokasi proyek berlokasi di Jl Serule Kayu, Gedung Perkantoran Bener Meriah, Kec. Bukit, Kab. Benar-benar Merry.

#### **3.2 Pen-Database-an Sampel**

Dalam ranah pengembangan program proyek pembangunan lapangan bulu tangkis, database digunakan untuk menyimpan informasi terkait. Informasi ini termasuk, namun tidak terbatas pada, deskripsi pekerjaan, spesifikasi beban kerja, persyaratan material, dan data relevan lainnya.

## **3.3 Pembuatan Program Computer**

Pembuatan program komputer melibatkan input kode program ke dalam bahasa pemrograman untuk mencapai output yang diinginkan. Dalam penelitian khusus ini, kode ditulis menggunakan aplikasi Matlab. Produksi program komputer dengan penggunaan aplikasi Matlab disegmentasi menjadi tiga program terpisah: program input, program pemrosesan, dan program output.

#### **3.4 Program Input**

Program awal yang disusun dalam aplikasi Matlab berfungsi sebagai input program. Masukan ini berfungsi sebagai ruang untuk memasukkan data yang diperoleh dari wawancara, RAB, dan desain untuk pengembangan lapangan bulu tangkis.

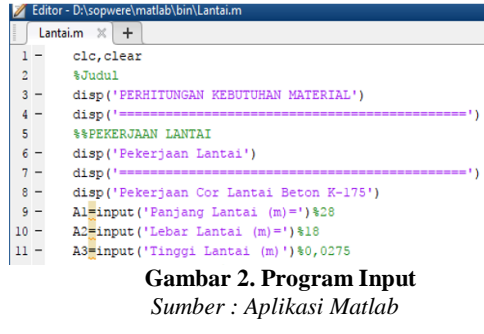

## **3.5 Program Proses**

Dirancang sebagai tindak lanjut dari input program, program pengolah bertugas menganalisis data yang sebelumnya dihasilkan oleh aplikasi Matlab. Pengembangannya berpedoman pada standar yang digunakan dalam pembuatan fasilitas bulu tangkis, antara lain Standar Nasional Indonesia (SNI).

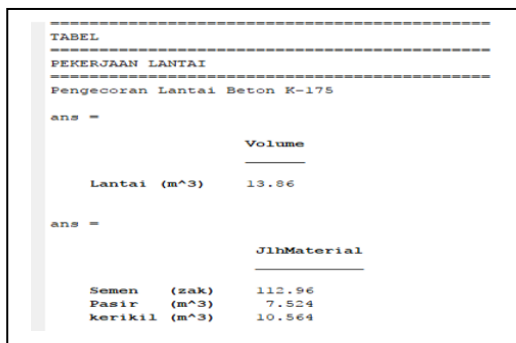

**Gambar 3. Program Proses**  *Sumber : Aplikasi Matlab*

=============================

#### **3.5 Program Output**

Output Program adalah aplikasi perangkat lunak yang dirancang untuk menggambarkan proses pembangunan Taman Bulu Tangkis menggunakan program Matlab. Ini menunjukkan metodologi langkah demi langkah yang digunakan dalam pembuatan taman.

- $41$ *%Output* Data
- $42$ disp('TABEL')  $43 -$
- $disp('---- 44$ disp ('PEKERJAAN LANTAI')
- $45 disp('{}={}={}={}={}={}={}={}={}={}={}={}={}=$
- %%%Pengecoran Lantai Beton K-175 46
- $47$ disp('Pengecoran Lantai Beton K-175')
- 48 Volumelantai={'Lantai (m^3)'};
- $49 \text{Volume} = [\text{AAl}]$ ;
- $50 -$ Material={'Semen (zak)';'Pasir (m^3)';'kerikil (m^3)'};
- JlhMaterial=[AAA2;AAA4;AAA6];  $51 -$
- $52$ table(Volume, 'rownames', Volumelantai)
- 53 table (JlhMaterial, 'rownames', Material)

#### **Gambar 4. Program Output**

 *Sumber : Aplikasi Matlab*

## **3.6 Running/Compiling Program**

Untuk mengkompilasi atau menjalankan program melibatkan evaluasi efisiensi skrip atau program komputer dalam menghasilkan representasi visual dari skrip atau program komputer sebelumnya. Hasil yang ditampilkan menunjukkan jumlah persyaratan material yang diperlukan untuk menyelesaikan proyek yang ada.

```
%%%Volume Lantai (m^3)=
AA1=A1*A2*A3;
%%%Kebutuhan Material
%%%Banyaknya Semen (kg)=
AAA1=326*AA1;
%%%Banyaknya Semen (zak)=
AAA2=AAA1/40;
%%%Banyaknya Pasir (kg)=
AAA3=760*AA1:
%%%Banyaknya Pasir (m^3)=
AAA4=AAA3/1400;
%%%Banyaknya Split/Kerikil(kg)=
AAA5=1029*AA1;
%%%%Banyaknya Split/Kerikil(m^3)=
AAA6=AAA5/1350;
```
#### **Gambar 5. Hasil Output Matlab**  *Sumber : Aplikasi Matlab*

# **3.7 FungsidanTanda Baca Dalam Bahasa Pemrograman Matlab**

Di dalam aplikasi Matlab terdapat simbol dan karakteristik tertentu yang patut diperhatikan:

**1.** Untuk menghilangkan tampilan dari command window, seseorang dapat menggunakan fungsi clc (Clear the Command Window).

- **2.** Tujuan dari clear function pada Matlab adalah untuk menghilangkan berbagai komponen yang ada pada Workspace.
- **3.** Fungsi disp terbukti sangat berguna ketika seseorang ingin menampilkan pesan atau nilai numerik pada layar Command.
- **4.** Tanda "%" Matlab memiliki fungsi yang memungkinkan pengguna untuk memungkinkan pengguna untuk meninggalkan pesan sistem. Penting untuk dicatat bahwa ketika Matlab sedang berjalan, segala sesuatu setelah simbol "%" diabaikan, yang merupakan detail yang mungkin tidak disadari oleh banyak pengguna
- **5.** Tanda kutip tunggal ('') atau Penggunaan tanda kutip, baik tunggal maupun ganda, umumnya digunakan untuk menunjukkan adanya rangkaian karakter dalam teks tertulis.
- **6.** Tanda kurung ("( )") Istilah "digunakan untuk menggambarkan dan memanfaatkan fungsinya" mengandung arti bahwa suatu objek atau konsep tertentu memiliki tujuan tertentu yang dapat dimanfaatkan untuk kepentingan seseorang.
- **7.** Tanda kurung buka dan kurung tutup ({,}) Saat mengindeks atau menentukan sel dalam urutan tertentu, teks akan menggunakan simbol yang berbeda untuk membuka dan menutupnya.
- **8.** Tanda koma (",") Ungkapan "membagi bagian-bagian cerita atau debat" mengacu pada fungsi alat yang biasa digunakan untuk keperluan tersebut.
- **9.** Tanda titik koma (;) menunjukkan kesimpulan dari segmen tertentu dalam sebuah narasi.

## **3.8. AnalisadanEvaluasi**

Setelah dilakukan perhitungan baik melalui aplikasi Mathlab maupun Excel, telah ditentukan bahwa komponen-komponen yang diperlukan relatif setara dalam jumlah yang dibutuhkan:

**Tabel 1. Mmenampilkan tingkat korelasi antara hasil yang diperoleh dari Excel dan yang** 

| diperoleh dari sumber lain Matlab |                  |         |         |
|-----------------------------------|------------------|---------|---------|
|                                   | Satuan           | Excel   | Matlab  |
|                                   | Pekerjaan Lantai |         |         |
| Pekerjaan Cor Lantai              |                  |         |         |
| Beton K-175                       |                  |         |         |
| Semen                             | Zak              | 112,960 | 112,960 |
| Pasir                             | $M^3$            | 7,524   | 7,524   |
| Kerikil                           | M <sup>3</sup>   | 10,564  | 10,564  |
| Pengecattan Lantai Lapangan       |                  |         |         |
| Plamuur                           | Kg               | 41,600  | 41,600  |
| Cat Dasar                         | Kg               | 41,600  | 41,600  |
| Cat Penutup                       | Kg               | 108,160 | 108,160 |
|                                   | Pekerjaan Beton  |         |         |
| Pekerjaan Sloof K-175             |                  |         |         |
| Pekerjaan Cor Sloof K-175         |                  |         |         |
| Semen                             | Zak              | 22,494  | 22,494  |
| Pasir                             | $M^3$            | 1.498   | 1,498   |
| Kerikil                           | M <sup>3</sup>   | 2,104   | 2,104   |
| Bekisting                         |                  |         |         |
| Kayu Kelas III                    | $\rm M^3$        | 0,248   | 0,248   |
| Paku 5 - 10 Cm                    | Kg               | 1,656   | 1,656   |
| Minyak Bekisting                  | Liter            | 0,552   | 0.552   |
| Pembesian                         |                  |         |         |
| Besi D10                          | Batang           | 40,283  | 40,283  |
| Besi D8                           | Batang           | 38,639  | 38,639  |

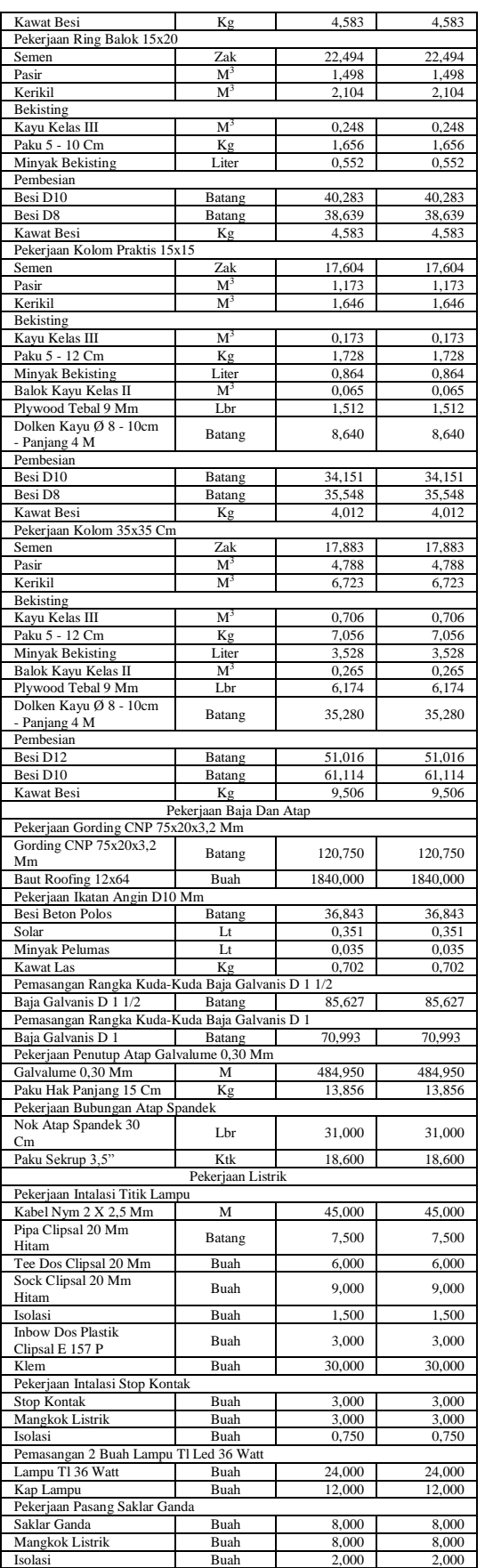

## **IV. KESIMPULAN**

Analisis data dan metode pemrosesan telah menghasilkan hasil yang dapat membantu para ahli dalam membuat diagnosis:

- 1. Setelah menganalisis hasil, disimpulkan bahwa tidak ada variasi hasil saat menggunakan metode analisis yang berbeda". Oleh karena itu, dapat disimpulkan bahwa program Matlab berpotensi sebagai alat pengganti untuk menghitung jumlah material yang dibutuhkan.
- 2. Setelah menganalisis data yang diproses, menjadi jelas bahwa penerapan program matlab telah efektif dalam mengurangi waktu yang dibutuhkan untuk perencanaan.
- 3. Berdasarkan temuan pemeriksaannya, dapat disimpulkan bahwa integrasi aplikasi MATLAB dapat meminimalkan durasi yang diperlukan untuk perencanaan. Hal ini disebabkan oleh fakta bahwa aplikasi ini tidak memerlukan input formula secara manual dalam tahap perencanaan, tetapi secara otomatis menghitung kriteria penting yang diperlukan untuk proses tersebut.

#### **DAFTAR PUSTAKA**

- *[1]. Fadhilah, I. F. 2018. Rencana Anggaran Biaya (RAB) Dan Penjadwalan Pembangunan Ruko 3 Lantai Di Balikpapan. Balikpapan: Politeknik Negeri Balikpapan.*
- *[2]. Faradiba. 2019. Penggunaan Aplikasi Matlab Untuk Analisa Komputasi. Jakarta: Universitas Kristen Indonesia.*
- *[3]. Firmansyah, A. Y.(2013. Dalam Rancang Bangun Aplikasi Rencana Anggaran Biaya Dalam Pembangunan Rumah". Surabaya: STIKOM Surabaya.*
- *[4]. Gavilan, R.M., L.E Bernold. 1994. Source Evaluation Of Solid Waste In Building Construction. Journal Of Construction Engineer And Managemen, pp 536-552.*
- *[5]. J. Wahyu Kusumosusanto . 2022. Buku Saku Petunjuk Umum Konstruksi. Jakarta: Kementerian Pekerjaan Umum Dan Perumahan Rakyat.*
- *[6]. Kerzner. 2006. Panduan Aplikasi Proyek Konstruksi. Jakarta: Yudhistira.*
- *[7]. Laksono, H. D. 2017. "Pengantar Pemograman Dengan Matlab". Padang: Lembaga Pengembangan Teknologi Informasi Dan Komunikasi Universitas Andalas.*
- *[8]. Mora, F. P. 2001. Dynamic Planning and Control Methodology for Design/Build Fast Track Construction Project. Journal of Construction Engineering and Management, ASCE.Yu dan Shen, 2005.*
- *[9]. Napu, I. C. 2020. Aplikasi Perhitungan Rencana Anggaran Biaya Pembuatan Rumah Tinggal Berbasis Web. Dalam Jurnal Realtech. Manado: Universitas Katolik De La Salle Manado.*
- *[10]. Proboyo, B. 1999. Keterlambatan Waktu Pelaksanaan Properingkat dari Peringkat dari Penyebab-Penyebabnya. Dimensi Teknik Sipil, Vol. 1 no. 2, September.*
- *[11]. Ratulangi, D. 2019. Penerapan Algoritma Genetika Untuk Optimasi Penawaran Biaya Pekerjaan Konstruksi Dengan Bantuan Software Matlab. Dalam Jurnal Ilmiah Media Engineering Volume 9. Manado: Staf Balai Wilayah Sungai Sulawesi 1.*
- *[12]. SNI 2052. 2002. Baja tulangan beton. Badan Standardisasi Nasional.*
- [13]. *SNI 7394. 2008. Tata cara perhitungan harga satuan pekerjaan beton untuk konstruksi bangunan gedung dan perumahan*. Badan Standardisasi Nasional.
- [14]. Tjaturono, N. A. 2004. *Valuasi Produktivitas Tenaga Kerja Berdasarkan Delapan Fakto*r. Jurnal Teknik Sipil Universitas Tarumanagara, No. 1, Tahun ke X, Maret.